## <span id="page-0-2"></span><span id="page-0-1"></span><span id="page-0-0"></span>**EXAMENPLAN KEUZEDELEN 2021**

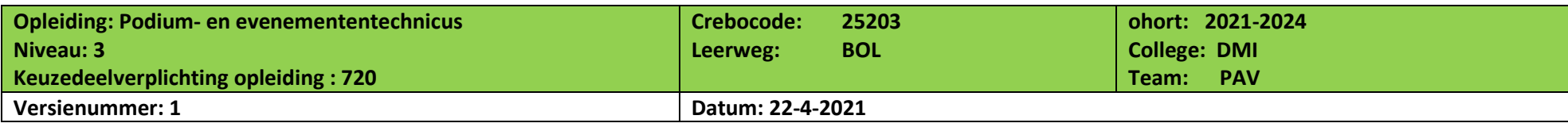

## **Beslisregels keuzedelen**

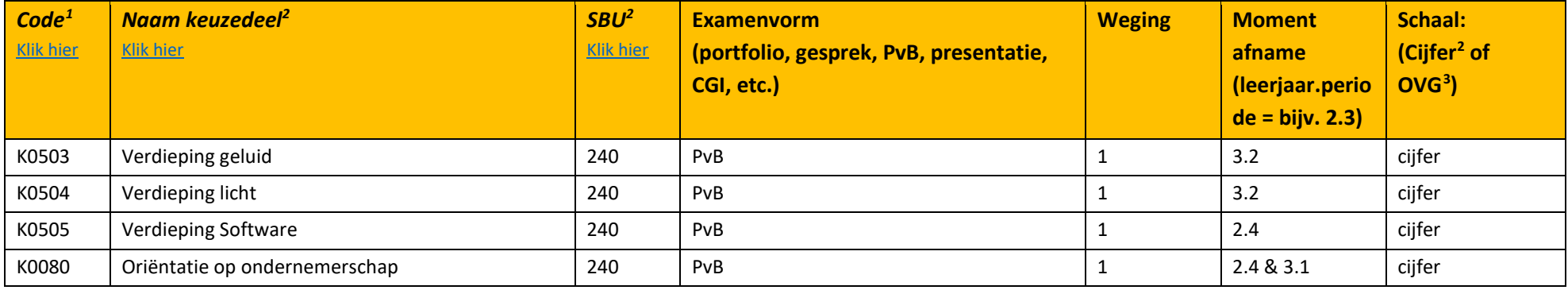

## **Beslisregels Keuzedelen**

Vanaf cohort 2020 maken de keuzedelen deel uit van de zak-/slaagregeling. In bovenstaand schema zijn de eisen per keuzedeel beschreven. Daarnaast is er een compensatieregeling voor keuzedelen van toepassing:

- Het gemiddelde van de resultaten, van de geëxamineerde keuzedelen binnen de keuzedeelverplichting, moet tenminste een 5,5 (afgerond een 6) zijn;
- Voor minimaal de helft van de keuzedelen moet het resultaat tenminste een 5,5 (afgerond een 6) zijn;
- Een keuzedeelresultaat mag niet lager dan een 4 zijn;
- De omvang van een keuzedeel wordt niet meegewogen in de weging van het gemiddelde.

<sup>&</sup>lt;sup>1</sup> Ophalen vanuit de portal om fouten te voorkomen Klik hier<br><sup>2</sup> Bij voorkeur cijfer i.v.m. compensatieregeling van de zak-/slaagregeling

<sup>3</sup> In geval van een O / V / G beoordeling wordt het omgezet naar 4 / 6 / 8 (om de keuzedelen onderling te kunnen middelen)